Deluxe Text Display Adapter (250-3046) Programming Faxback Doc. # 2143

The following information is used to set the MODE Registers:

DTDA REGISTER VALUES

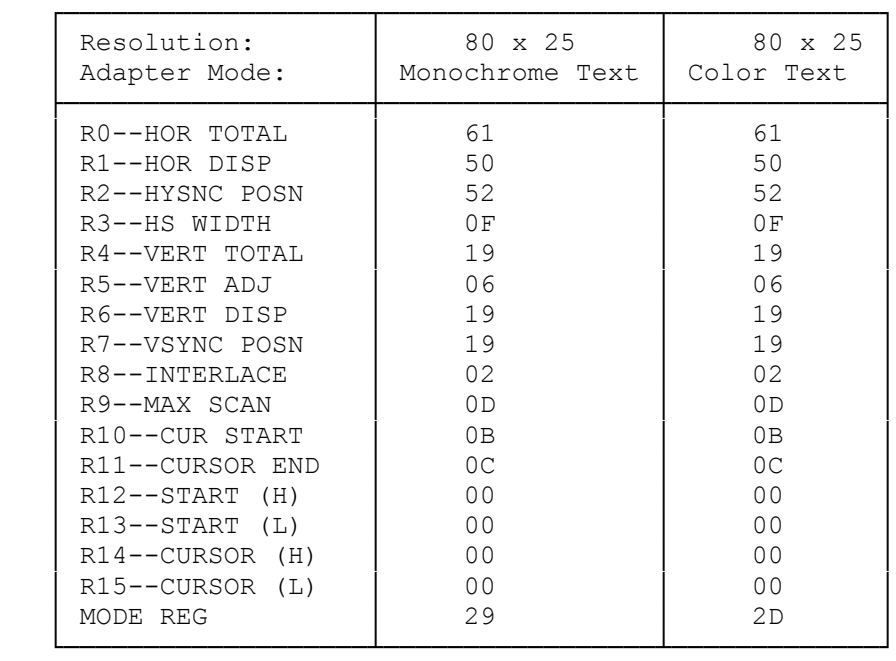

Notes:

\* All values given are in HEX.

\* Use CRTC I/O addresses 3B4 (register number) and 3B5 (register value)

MODE register I/O address of 3B8

Available Colors

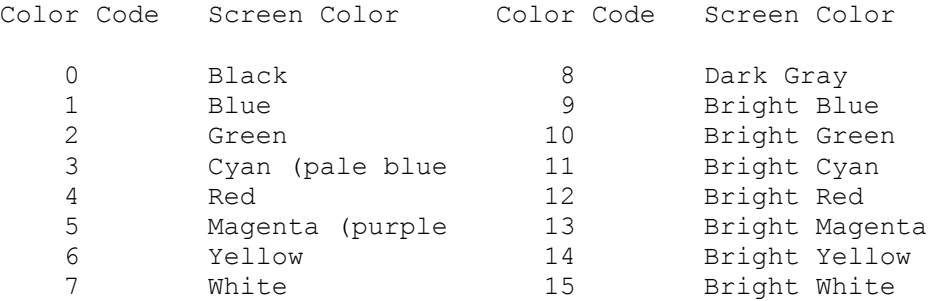

## Blinking Text:

The background intensity bit (80 of ODD bytes) in the video display word is shared with the character BLINK logic. If bit 20 of the MODE register is a 0, then all 16 colors are available for character backgrounds. If the bit is set to a 1, the background intensity bit (80) is changed to be a BLINK CHARACTER bit.

Mode Control Register:

Bit Function

- 08 VIDEO ENABLE--When set to a "0" the video displays are turned off. The monochrome display SYNC signals are set to the OFF state and all video outputs are turned off.
- 20 BLINK ENABLE--When set to "0" text characters can not blink. When set to a "1" the BACKGROUND INTENSITY bit (80) of the display RAM character attribute byte will control the blinking of the character (if set, the character will blink).

Text Mode:

The even byte of each word contains the number of the character to display. The IBM standard character set contains 256 unique characters numbered from  $0 - 255$ .

The odd byte (attribute byte) determines the shade of the character dots and their surrounding background. The lower four bits contain the color code of the character's dots. If bit 0 (B) is set to a 1, then underline is enabled. The upper four bits determine the color of the dots in the character matrix that determine the color of the dots in the character matrix that surround the character outline.

Even Byte Character Code:

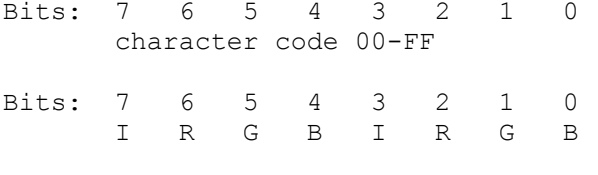

BACKGROUND FOREGROUND

Sixteen unique colors are available for the foreground or background. These colors are formed by combining the basic colors Red, Green, and Blue with an optional intensity bit.